### Mark Lounsbury

Transcript

**State of Connecticut vs Julie Amero** 

#### JURY ENTERS

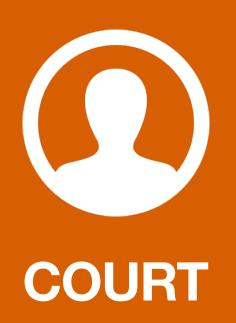

Good morning, everyone. The state will proceed with the witnesses, and we'll try to go through as much as we can by 1:00 o'clock, at which time you will be released for the day to start again tomorrow morning.

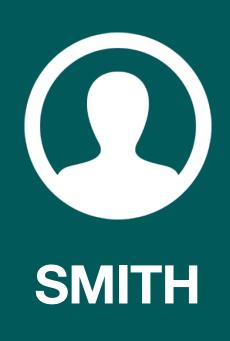

Mark Lounsbury.

MARK LOUNSBURY, having been called as a witness on behalf of the state, after having been duly sworn by the clerk, was examined and testified as follows.

#### DIRECT EXAMINATION BY MR. SMITH.

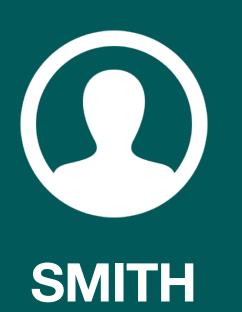

Mr. Lounsbury, I will ask you a few questions. I will ask you to speak up. That microphone doesn't amplify, it's not even on today. When you make a response, I will ask you to direct it to the jury. How are you currently employed?

# I'm employed with the Norwich Police Department. I work in the detective division. I am a crime prevention officer, the computer crimes officer.

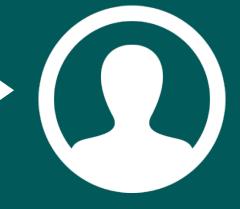

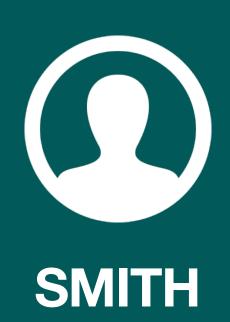

It kind of leads to the question, you are engaged in investigating computer crimes specifically?

Yes, sir.

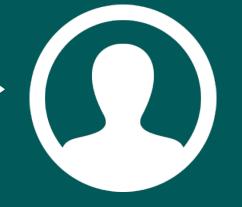

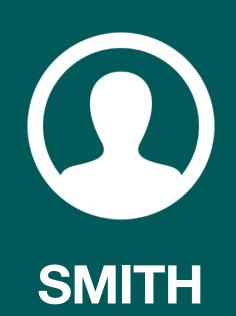

And part of your job duties, does it entail investigating computer crimes of a pornographic nature?

## I investigate crimes of a pornographic nature, yes, sir.

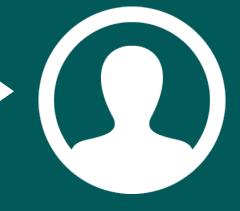

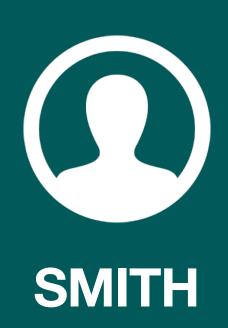

Computer crimes specifically of a pornographic nature?

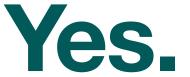

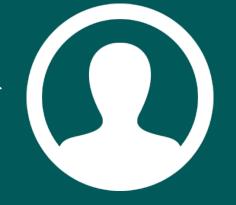

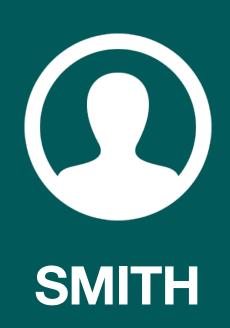

How long have you been a police officer?

#### Almost eighteen years now.

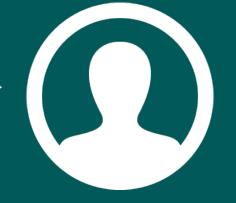

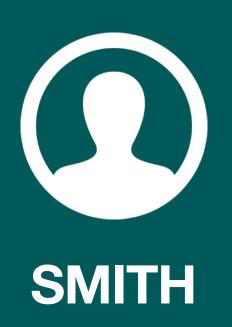

How long have you been involved in the investigation of computer crimes?

#### Approximately seven years.

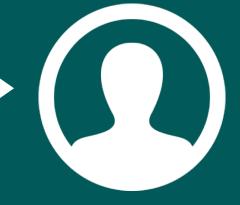

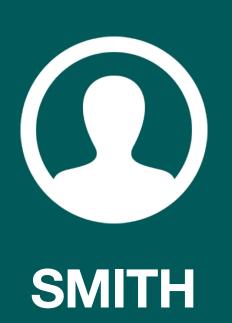

And do you have any training and experience specifically in investigating computer crimes?

Yes, I do.

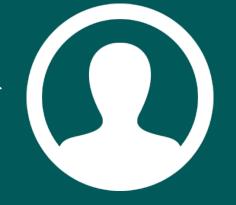

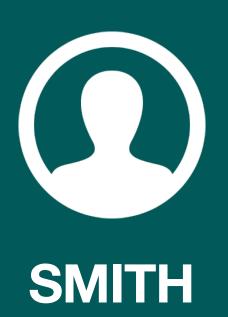

Let me draw your attention to a specific computer in question that was allegedly used at Kelly Middle School on October 19th, 2004. Are you familiar with that computer?

Yes, I am.

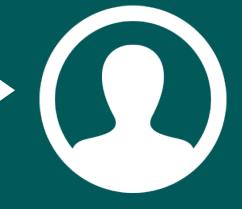

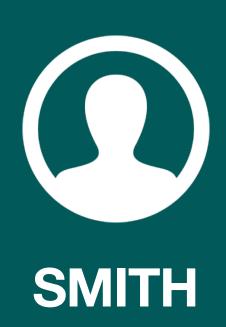

And have you had an opportunity to look at that computer?

4 Yes, I have.

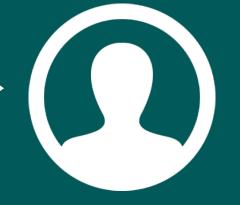

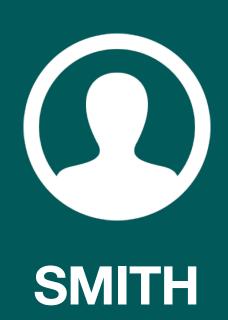

And where did you physically get that computer from?

That computer was stored in our department's evidence storage. I retrieved it from the evidence officer, Sergeant Mollis, who maintains custody of the evidence.

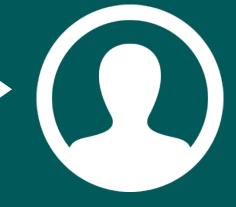

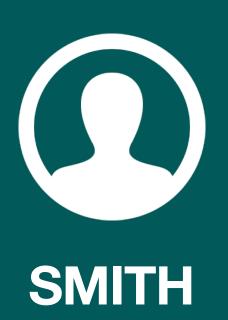

And you were able to identify that computer as the computer that was used at the Kelly Middle School on October 19th, 2004, is that correct?

Yes, I was.

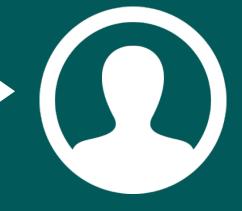

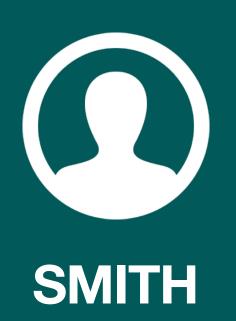

When you retrieved that computer, did you do anything physically to that computer to get it ready to examine?

Yes. I had to replace the floppy drive.

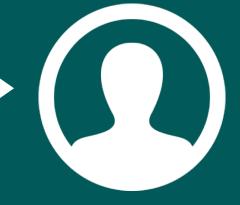

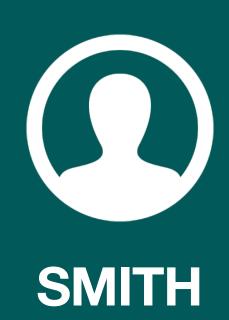

#### And just quickly, how did you do that?

You open the case up. There are two cables.
There is a power cable and a data cable.
The old floppy drive wasn't working, so I removed those cables. I took a new floppy drive and powered it up and attached a data cable.

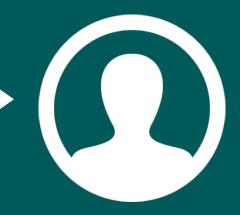

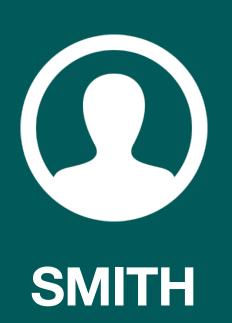

Approximately how long had that computer been in storage prior to your accessing it?

#### Over two years.

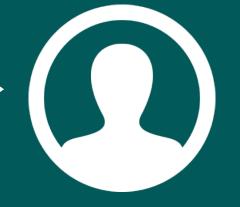

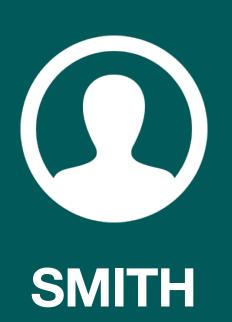

And had that computer been plugged in to your knowledge or powered up in any way in that time frame?

No, sir.

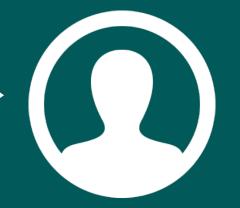

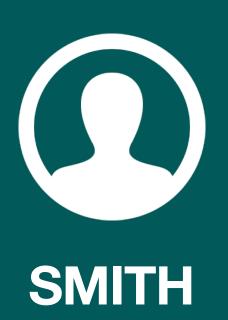

So this is the first access that you know of since that computer was taken in custody from the Kelly Middle School?

#### The entire computer, yes.

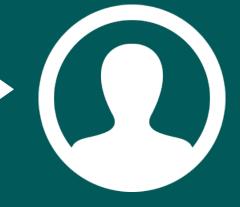

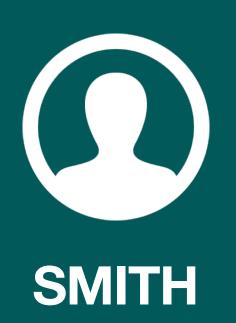

Okay. And prior to that, had you specifically had any access with this computer?

Yes. With the computer I had.

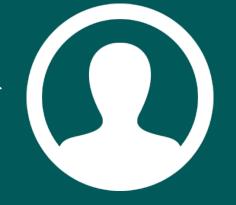

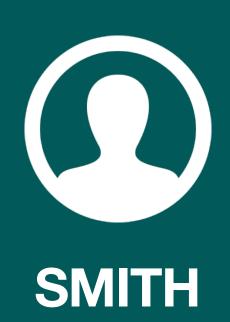

Okay. And prior to this last examination you did, what access did you have with this computer?

I had to provide the defence with originally the -- the order was to provide them with the evidence which would have been the computer or hard drive itself. And in order to do that, I had to create a copy of the hard drive, which has all the information which is located inside the original computer. So the hard drive was removed from the computer. It was placed in a sterile environment, which is another computer with its own operating system, no other software installed. I obtained a new hard drive from the defense representative and made a copy of that drive so that they could have the evidence in that fashion.

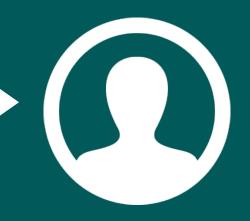

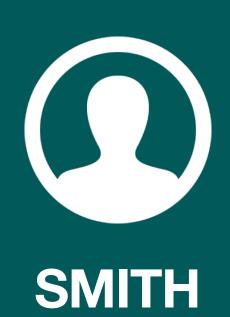

Other than that access, to your knowledge has that hard drive on the computer in question been accessed?

No, sir.

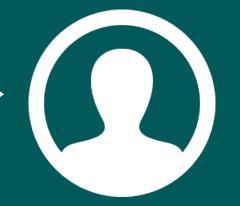

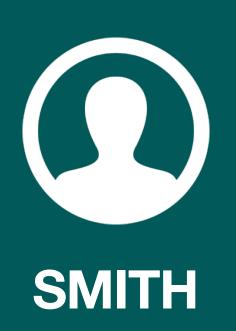

Prior to you accessing it to gather information for this case?

No, sir.

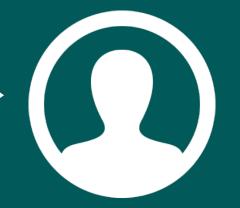

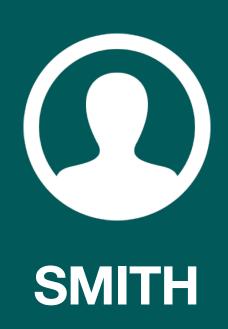

At some point, you had this computer powered up, correct?

Yes.

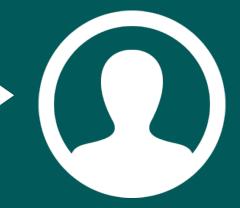

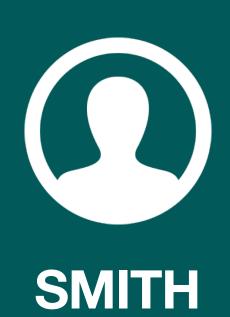

And you were in the process of conducting a forensic examination of the hard drive, is that correct?

Yes, sir.

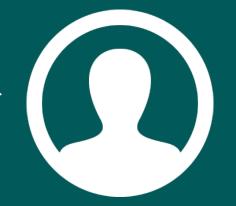

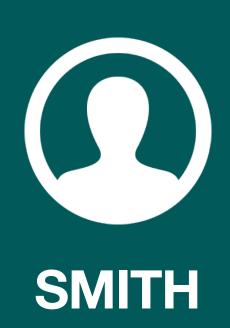

Could you tell the jury what you did in order to begin this investigation.

I utilised a program known as Computer Cop Pro. It's an examination software. What it does is it examines the hard drive for stuff that I tell it to look for. In this case, I told it to look for things that are associated with the Internet and web pages. So pictures that are commonly used are known as GIFs and JPGs and variations of JPGs. Also, I instructed it to search for certain types of words, and again, in the Internet there is not your words as we know them there, it's HTML, which is a language. HTML, rich text format, TXT's, and I told it to search specifically for them, and then there were specific words that are utilized that give you the most information with that group of words looking for pornographic-type stuff.

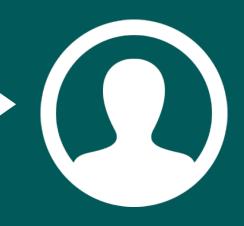

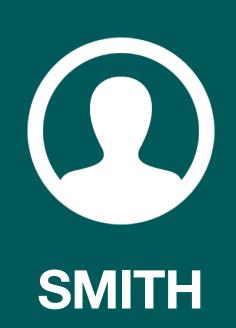

And once you began that, did you actually begin your forensic examination, did you actually do this?

Yes.

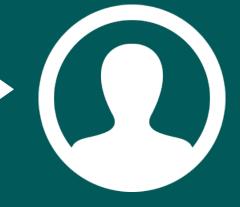

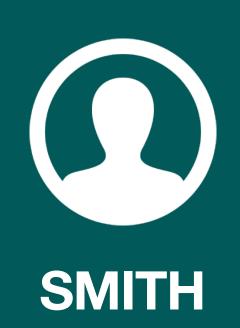

And specifically, how did you actually do the forensic examination?

The software is on a CD, it runs off the CD. Once I tell it what to look for, I have to tell it where to look, and I told it to look at the hard drive on that computer. The program runs through and looks for all that information, and when it's done it gives me a complete report, it gives me an audit trail and gives me the evidence it located.

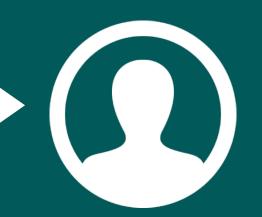

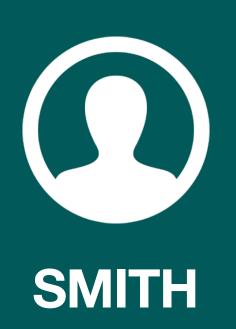

And did you actually locate any information on this computer?

Yes, I did.

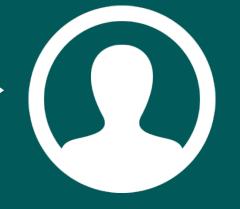

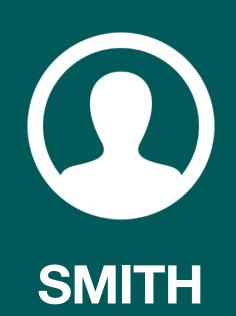

And what type of information - without going into specifics, what type of information did you locate on this computer?

In the picture search, there was a number of pictures in the form of JPGs and GIFs which are from web pages. Also, in the word search related to language of the web, there were a number of web page html documents that included the words I was searching for related to pornography.

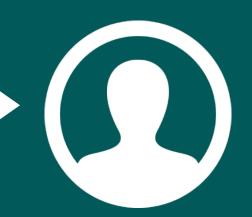

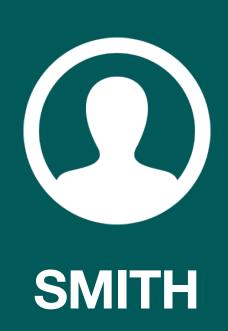

And the words are related to pornography, correct?

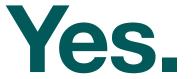

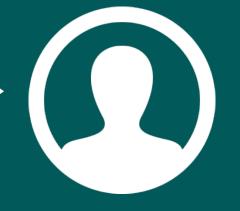

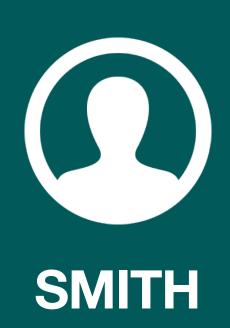

And once -- Did you find any images that you considered of evidence?

Yes.

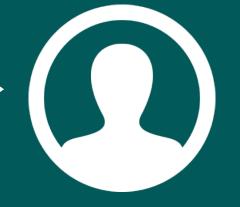

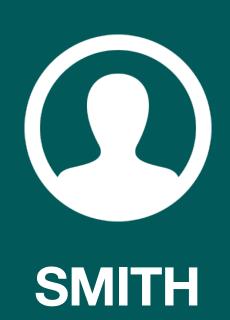

What did you do once you found this information?

The program again allows me to view the evidence, the stuff it found, and then if it is of value, say it's pornography or related to pornography, the software gives me the option to save it. And the reason I had to change the floppy drive on the computer is because it saves it to the floppy drive.

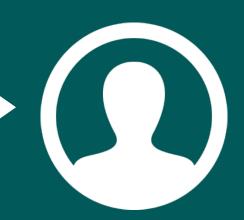

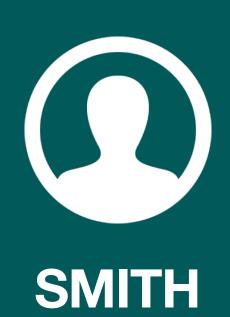

Did you, in fact, save that information off the hard drive from the computer in question on to a floppy?

Yes, I did.

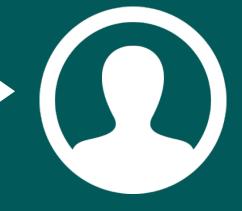

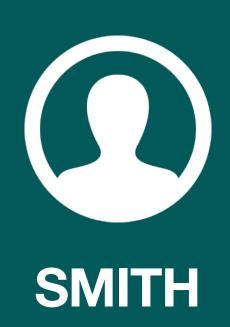

#### What did you do then?

Upon completion of the examination, there is an associated program that is located on my computer which is a Case Manager program. I take the floppy -- two floppies were needed in this case and the information is then inputted to the Case Manager on my computer. From the Case Manager, I can then produce reports, export the information, create CDs to share.

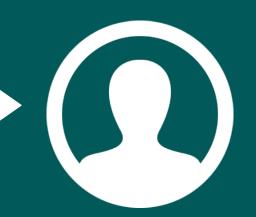

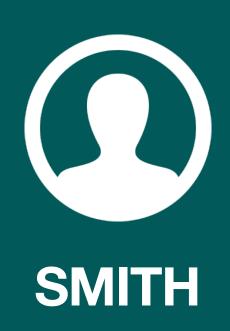

## And did you do that?

Yes, I did.

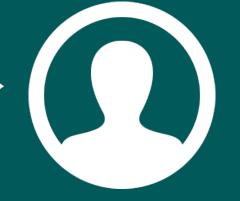

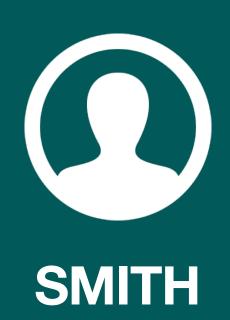

### And then what happened next?

## That was pretty much about it.

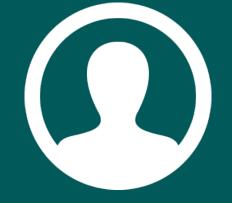

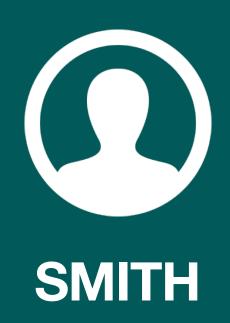

Did you actually transfer information over to that examination results on the computer.

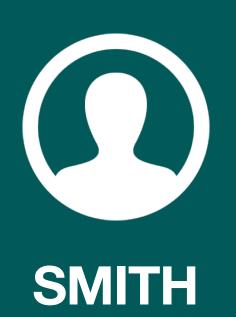

Once that was done -- Let me make sure I've got this -- Once that was done, did you provide that information in any hard form copy?

Yes, I did.

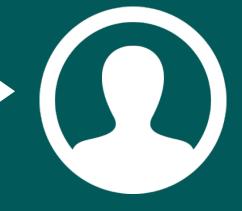

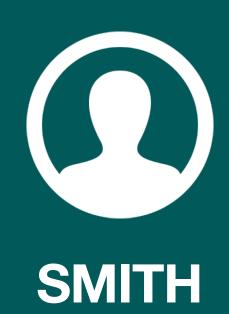

#### How did you do that?

I printed out the report -- there was a lot of information, hundreds and hundreds and hundreds of pages of stuff. I printed up a report. I printed out the websites, the web pages that were identified as being visited. It gives a complete history, and I printed out the suspect images, and I printed out the suspect html information, web page information.

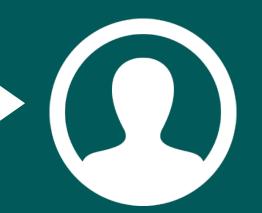

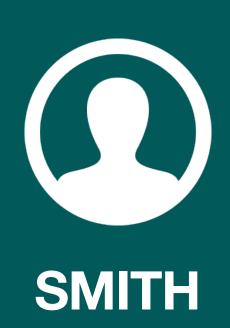

Did you print this out on the hard copy, meaning a paper copy?

Yes.

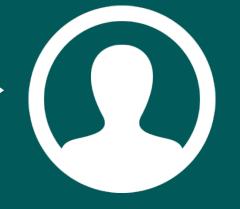

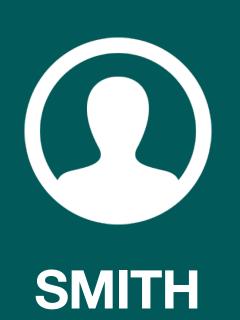

Did you also download any of the images or transfer any images in a digital form?

Again, I exported the case, and then once I exported the case outside of the software, I then made a copy of the case on a CD.

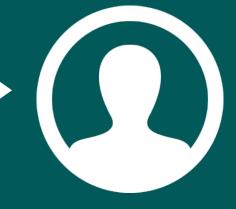

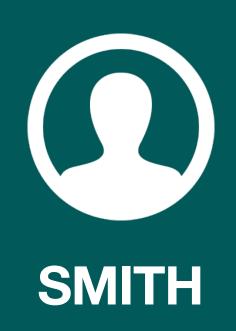

## On a CD-ROM?

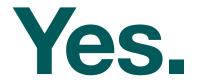

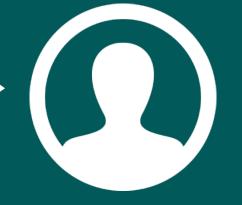

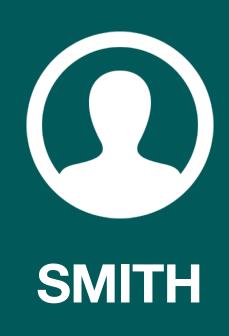

May I approach the witness, Your Honour?

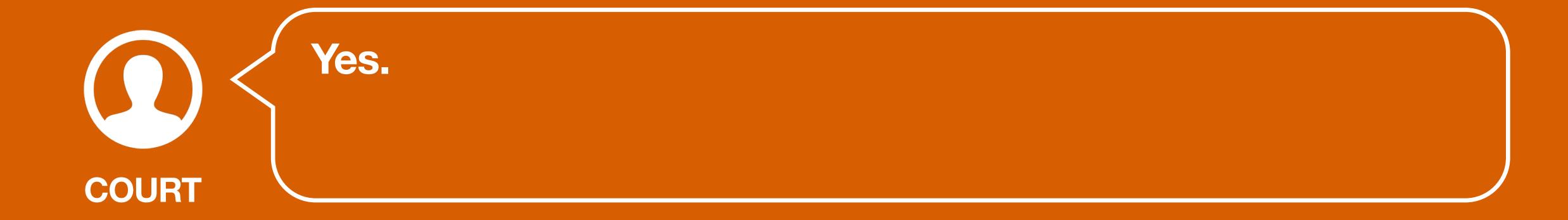

## MR. SMITH CONTINUING

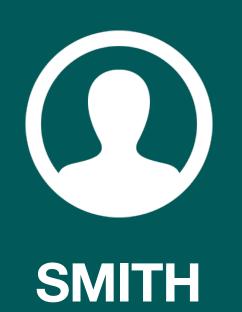

I'm going to show you what has been premarked as State's Exhibit Number 4 for Identification purposes, and also State's Exhibit 5 for Identification purposes. Without telling us what is in those various exhibits, can you please tell us what they are.

This is a hard copy of the case search. It includes the cover, it gives the information of what I searched for and what was sent. It also includes the log.

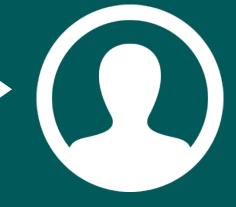

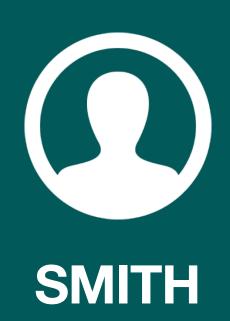

It's not telling you what's in it?

This is the hard copy, and this is a copy of the export.

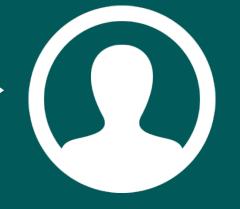

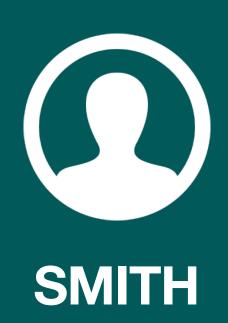

That is a digital copy of the export?

Yes.

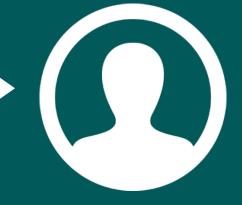

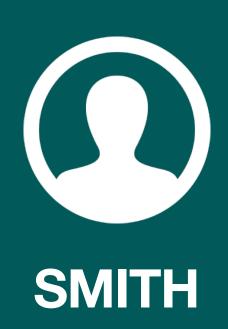

Have you had a chance to go over that information?

Briefly, yes.

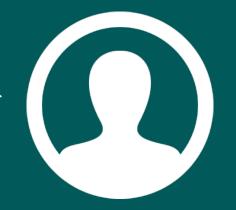

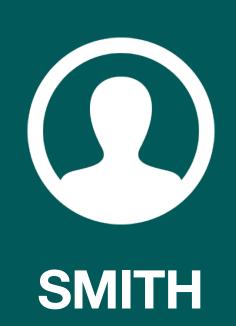

And that is information -- you provided that information, as a matter of fact, to the state's attorney's office, correct?

Yes.

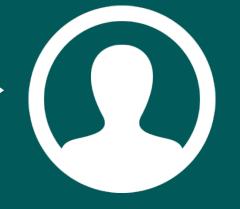

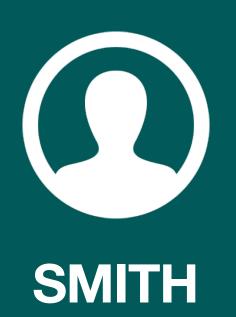

To your knowledge, is the information on the paper hard copy and also the digital copy an exact copy of what was on the hard drive of the computer from Kelly Middle School?

Yes, sir.

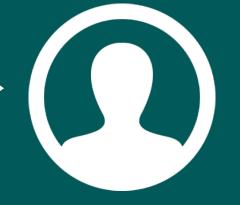

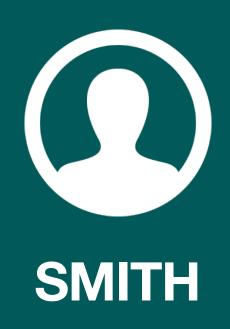

At this point, we would ask that the two exhibits be admitted as full exhibits.

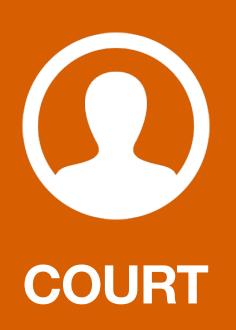

Mr. Cocheo?

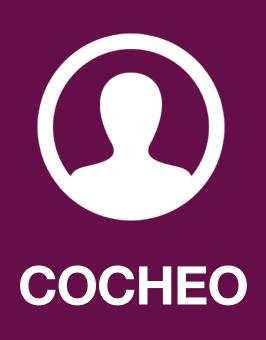

No objection.

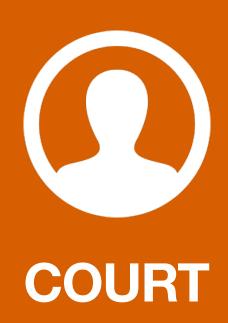

Without objection, they will both be full exhibits.

# (Whereupon State's Exhibits 4 and 5 are marked as full exhibits)

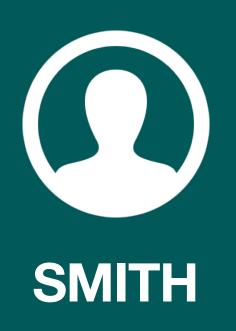

At this point, I ask for permission to publish, not necessarily all, but some of the images in the information to the jury.

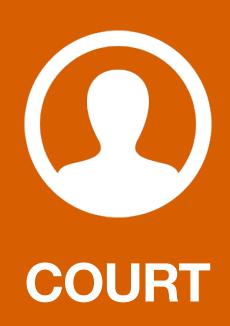

Any objection?

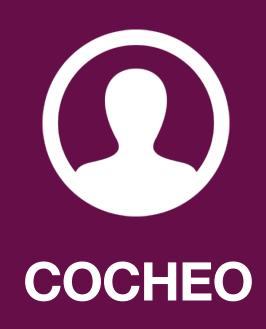

Well, my objection stands, Your Honour.

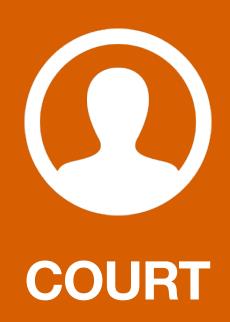

Your Original objection?

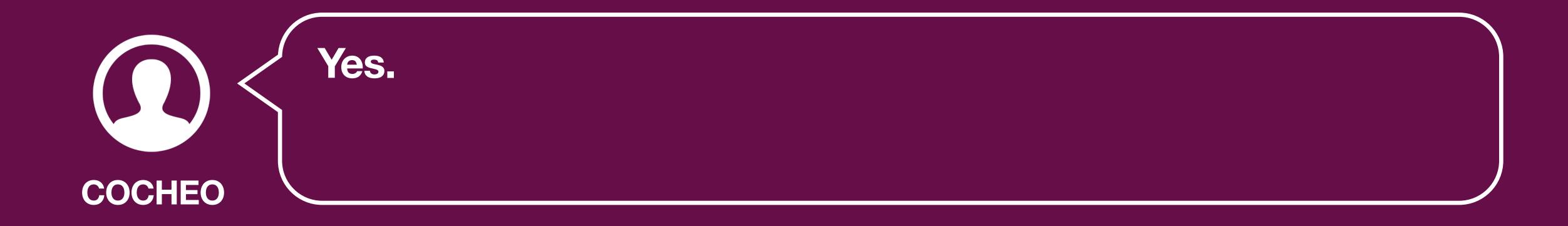

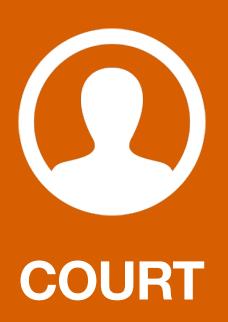

That was overruled. Yes. You may publish. You don't need to leave them up.

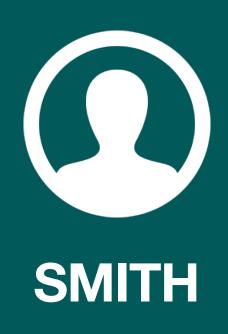

I will not, Your Honour.

## MR. SMITH CONTINUING.

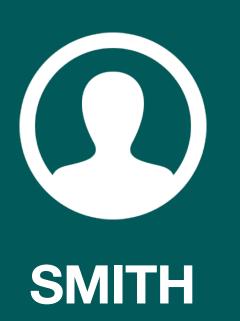

I am showing you on the screen that is being projected right now the image from the computer. This is for the record, obviously. There is a window that has, and one of the indications are files currently on the CD. Is that correct?

Yes, sir.

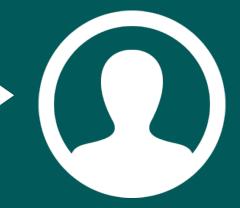

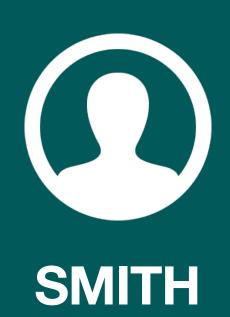

And just below that I believe there is a file that is still on there, could you please read that file, the name of that file.

## The folder is Kelly Middle School, 04-5212-05.

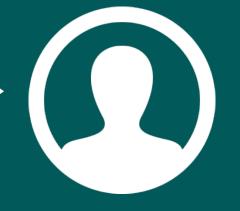

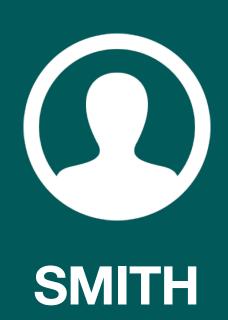

And that number correlates to what?

## The case investigation.

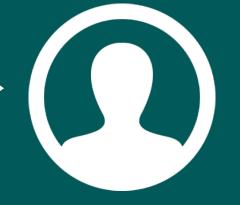

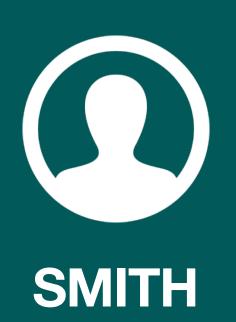

Concerning specifically information provided or taken off of the computer, correct?

Yes.

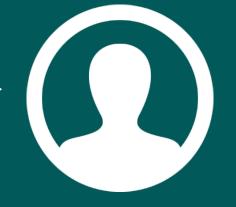

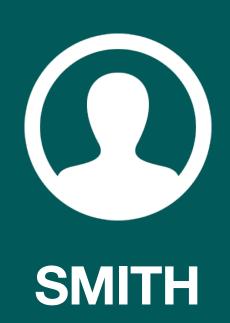

The computer in question I should say.

#### The case file folder.

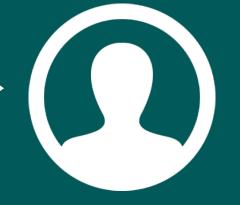

## (Shown on screen)

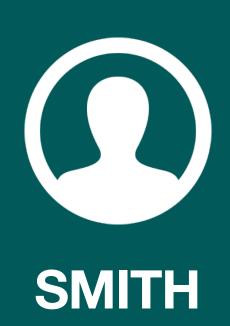

These are some of the images taken from that computer, correct?

Yes, sir.

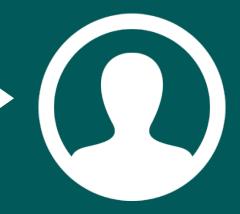

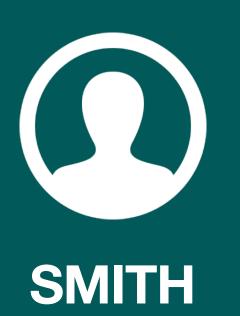

And what I'm going to do, I'm going to put the images up, a few of the images, I'm just going to ask you if the images that are being portrayed here for the jury are the images you took directly off of that computer that was in use in question. Okay?

Yes.

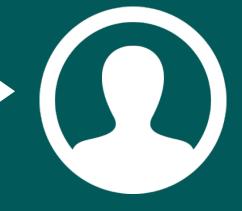

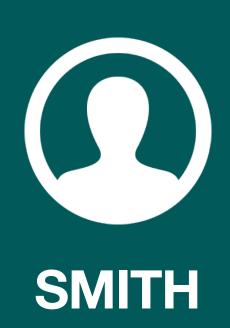

Okay. Is this one of the images that was taken off of the computer in question?

Yes.

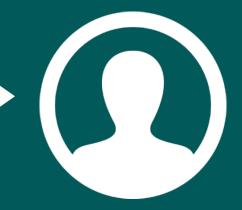

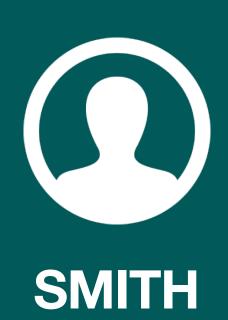

Is this one of the images that was taken off the computer in question?

Yes.

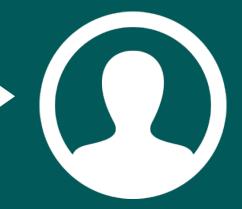

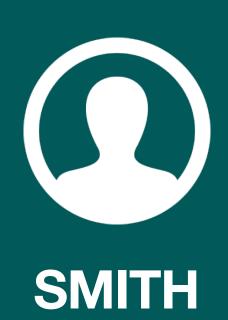

Is this one of the images that was taken off the computer in question?

Yes.

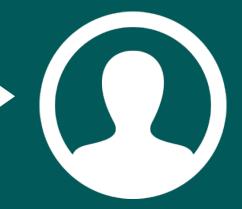

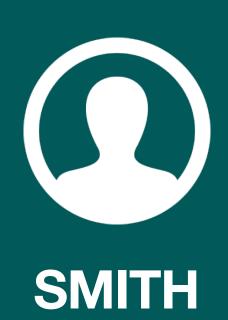

Is this one of the images that was taken off the computer in question?

Yes.

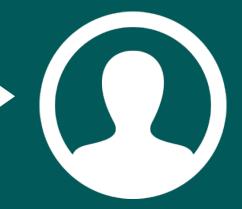

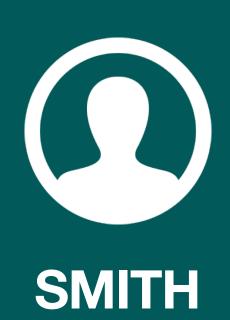

Is this the image that was taken off the computer in question?

Yes.

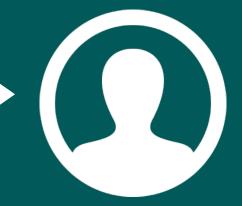

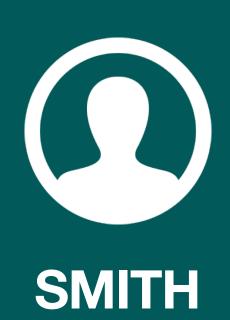

Is this the image that was taken off the computer in question?

Yes.

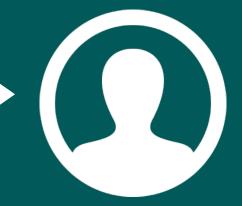

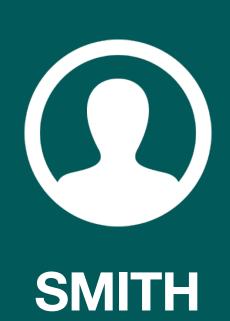

Are these two of the images that were taken off the computer in question?

Yes.

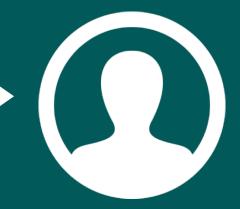

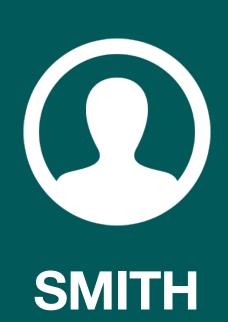

Is this an image, two images taken off the computer in question?

Yes.

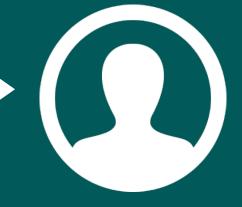

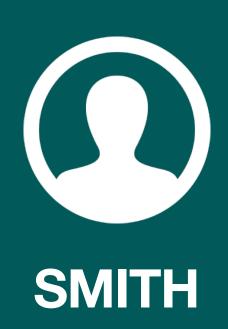

The image was taken off the computer in question?

Yes.

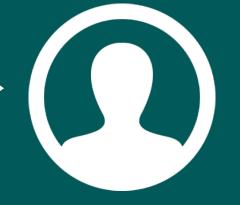

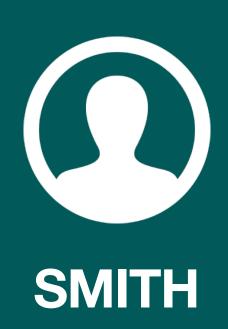

An image taken off the computer in question?

Yes.

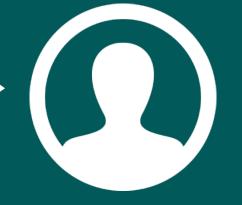

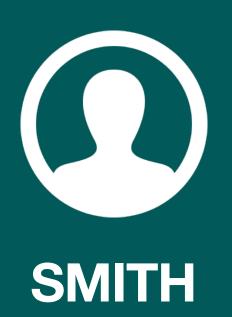

I believe that is enough at this point. Now, in addition to the various images, were there actual web pages actually taken off the computer in question?

#### Yes. That is the HTML document.

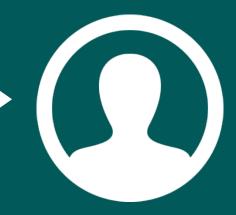

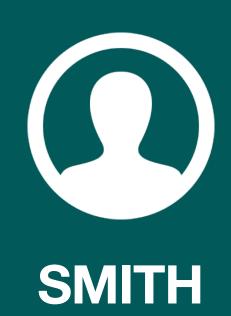

And those web pages, do you recall what they related to?

I recall they were related to adult sexual nature. There were some sites related to pornography, et cetera.

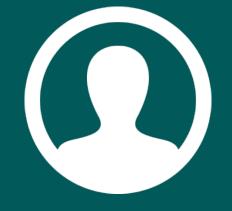

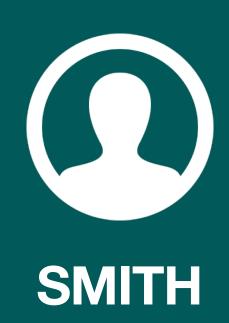

Of an adult sexual nature?

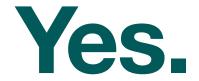

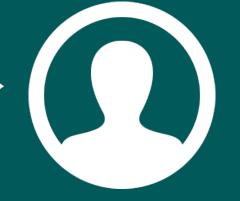

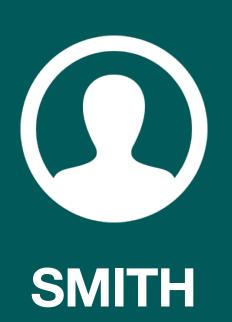

Let me bring up a couple of those pages. This is one of the web pages that was stored on the computer from October 19th, 2004?

Yes.

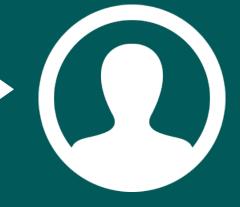

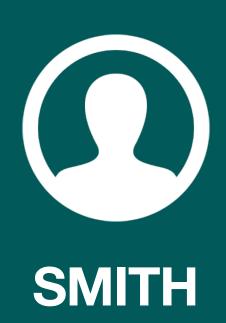

And obviously brought over to the digital form, correct?

Yes.

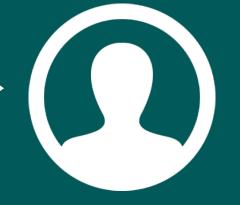

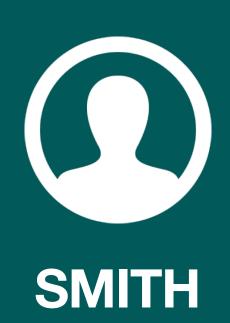

This is a page specifically to adult sexual information, correct?

Yes, sir.

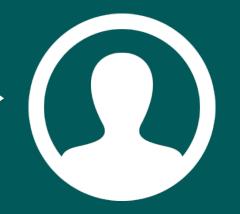

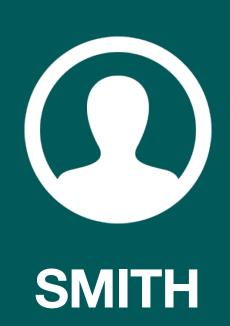

I'm going to ask you, do you see that open space there with the red X on top?

Yes.

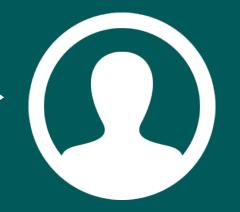

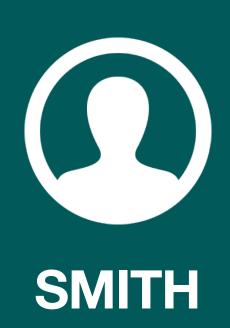

I will ask you to keep this in mind as I ask this question. How are web pages put together?

It's a bit complicated. You start with the html, which is a language of web pages. You include a number of other things. The person who built the web page would include pictures, usually JPGs, GIFs. They can include animated JPG s and GIFs, and one of those was animated. Like when you take a stick figure and make it change a little bit on a piece of paper and flip through, it is animated. You add Javascript, which allows for a lot of other stuff including pop-ups, et cetera. And when it's all said and done, yon have your finished product, your web page.

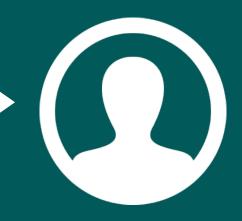

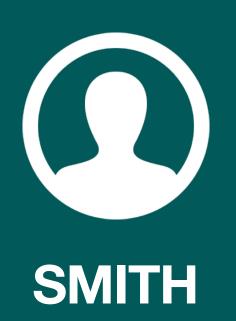

In relation to this page we are looking at here, which is one of the adult websites, that blanked out area with the X there, what type of information, what type of things would be put into that blank spot?

# There would be an image, a JPG,GIF-type pictures.

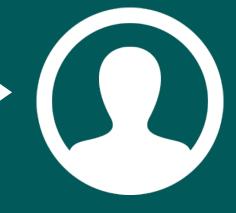

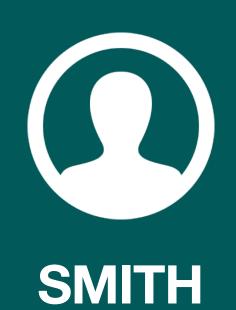

When you download the information, when you separate it, would the images that we showed and what you separated, separated from the actual web pages that we see shown here?

What happened is the program specifically looks for the specific pictures and takes those separate from the page. What we are doing is reviewing the page, we are not reviewing the page built. But the pictures aren't there because you are blocking them. Two, you are not online, and that is the information that the person built into their web page. They updated, changed pictures, add more pictures.

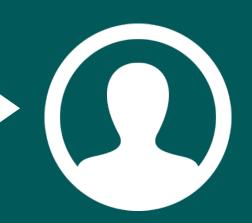

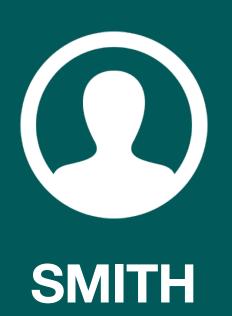

The images that we just viewed, that you downloaded, those would be embedded in this or other web pages that you also downloaded?

They would come from the web pages, yes.

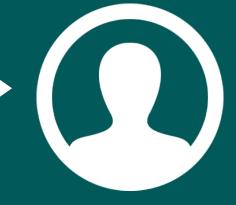

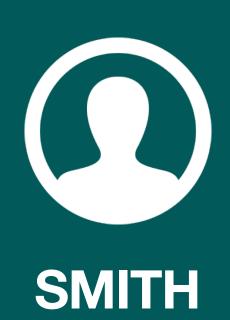

Okay. And that is another page taken from that computer on the day in question?

Yes.

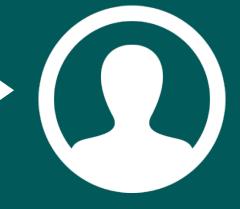

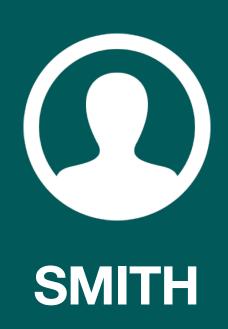

This page also deals with sexual contents, Correct?

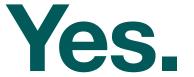

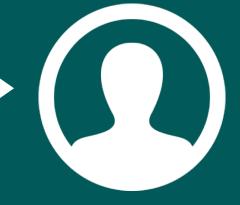

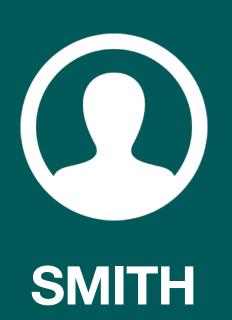

Without going through all of them, I believe you have several pages that you downloaded or transferred from your hard drive, correct?

They were, yes.

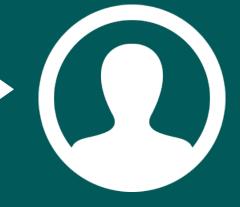

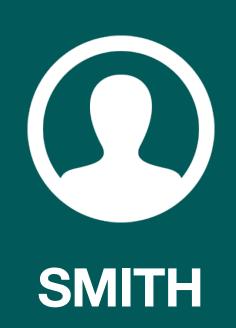

And the several pages that you transferred over from the hard drive, Correct?

### They were, Yes.

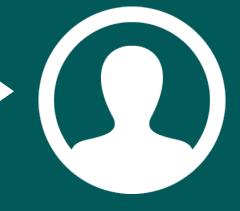

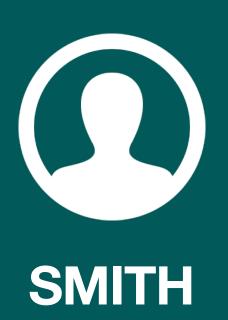

And the several pages that you transferred over from the hard drive you got to obviously by putting in those code parameters, correct?

Those were the word search parameters.

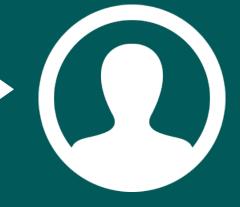

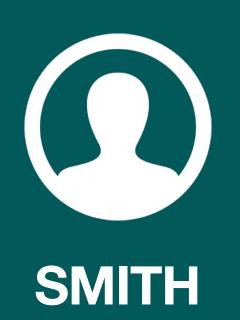

And for the record, I want to ask you for the word search parameters, specifically the words that you used to retain your parameters for pulling up not only the photographs but also the web pages.

The word search parameter was specifically for the word search related to the text types. And the reason it is is because it pulls up the most objectionable material or sexually-related material, and the words are and I didn't make them up, are [redacted] and wet.

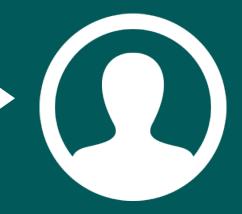

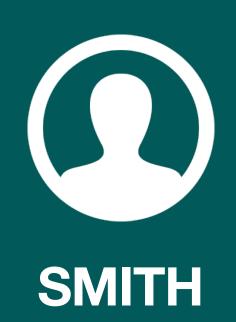

And you used those and those went through the computer to pull up the specific web pages, correct?

Those words are used for the search so that while it searches through the pages, it seized those words in the pages and adds them to the evidence list.

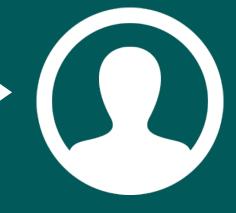

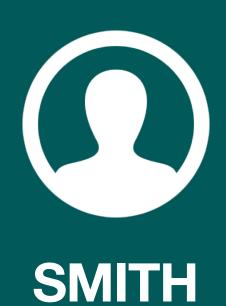

Okay. Were you able to go through the report and correlate the times that those web pages were accessed and created on the computer originally?

That information is included by the software. Software takes the date, time tag associated with the images and with the documents and includes that.

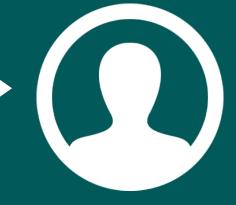

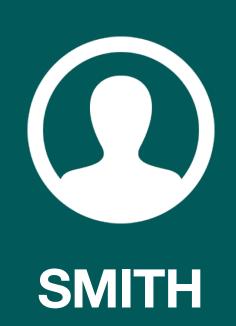

When you print up the report, is that time and date stamp made available on the printed hard copy?

Yes.

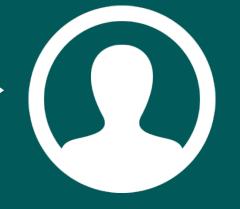

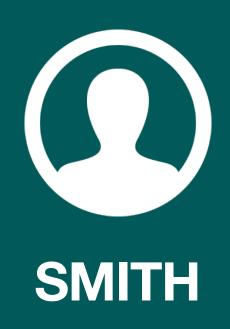

I 'm going to pick a picture at random off the information that has already been admitted as a full exhibit.

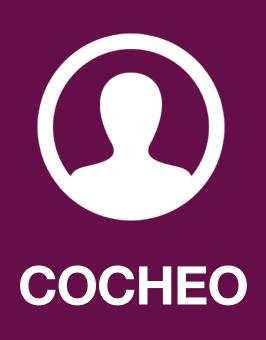

No objection.

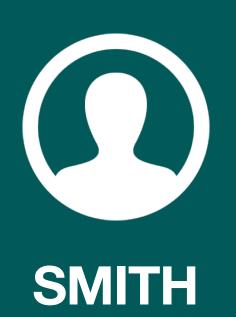

I will ask you to look at this and read out where on this repost it would indicate that the image was initially created?

In the report, it shows the created date and time and it gives it for this particular image to be October 19th, 2004 at 10:11:32 a.m.

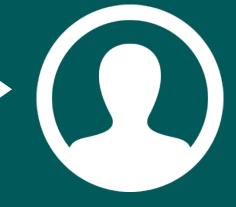

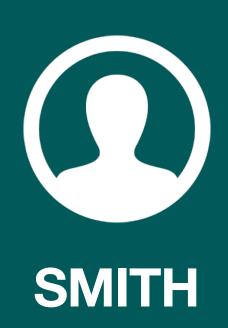

That is when that specific image was created?

Yes.

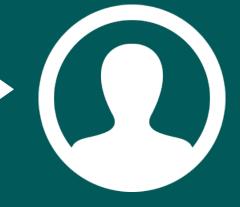

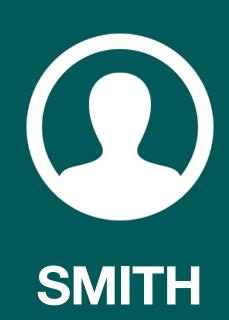

Are there any other numbers on this page?

Yes. There is modified and access times.

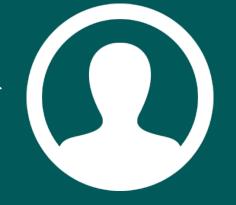

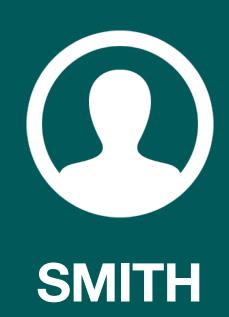

#### What does the modification number indicate?

Modification number usually is associated with the website, server, picture on the server, when was that last modified. The last access time was when was this image last looked at.

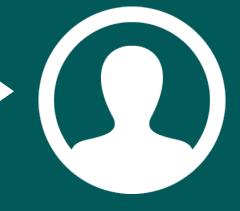

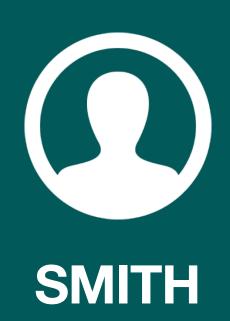

And there is another number you have on there?

### There is an MD5 signature.

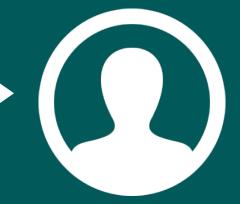

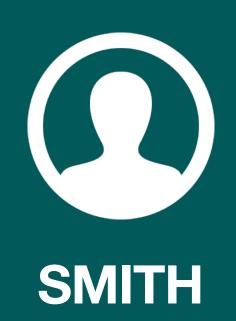

What's that?

That tells you that the image has not been tampered with. It's a unique hexadecimal number which identifies the picture has not been changed in any way.

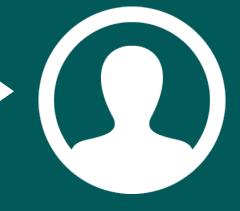

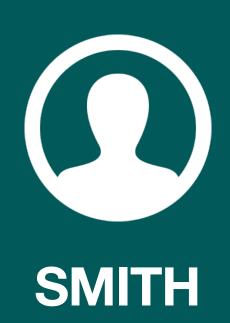

And that is information provided on all of the images that were downloaded directly from this computer in question?

Yes.

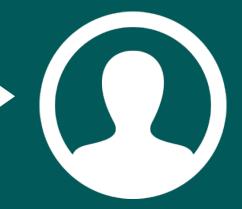

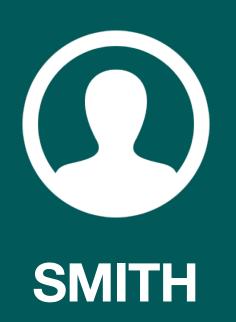

I want to put this up, and I think the jury can see that. You indicated that the created date and time is the time that this image was initially created, or I should say placed on the hard drive, correct?

### Created on the local computer.

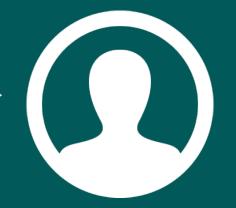

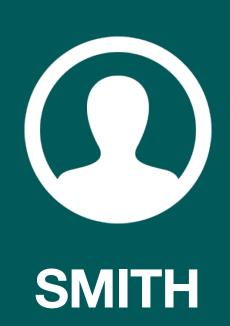

How would that image have been created on the local computer?

What happens specifically with the browser Internet Explorer, it actually loads part of the web page onto a temporary folder. The reason it does that is to make surfing quicker. In the old days, the Internet was slow and it would download the pictures and allow stuff right to your hard drive. When you go back to the page, you don't have to go back to the web server and have to download everything again. That stuff is there and it just adds it to make the faster surfing.

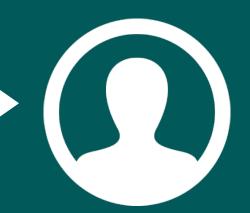

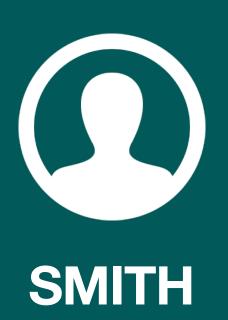

You also spoke of the last modified date. This time is a little different, but that refers to the server. You are not talking about the server on the school system, are you?

No, sir.

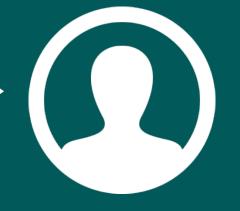

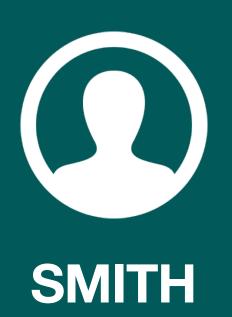

Are you talking about the server that could possibly be out of state or wherever these actual images are located before it's transferred?

Yes. The server that is serving that web page.

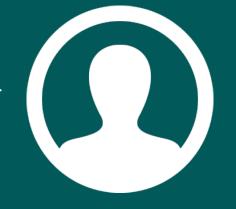

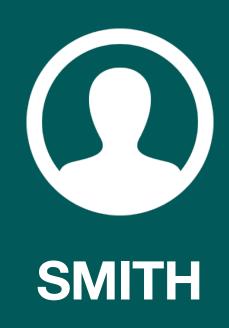

No further questions, Your Honor.

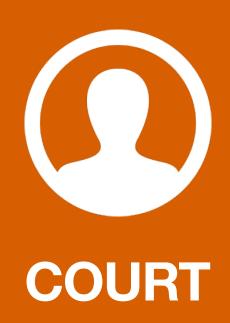

Cross examination.

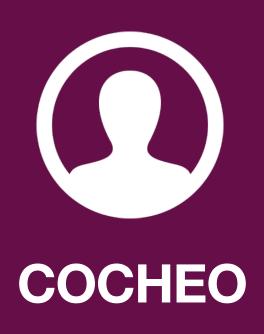

I would request a very short recess, if I may. I need to consult with my expert.

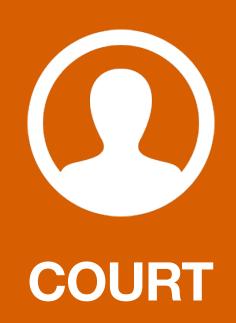

All right. Five minutes, because you had time for preparation before. I will ask you to leave. I would like to say we'll be a five minute recess. We are on time constraints. If the jury can go out for a five-minute break.

# (Recess taken)

# Jury returns

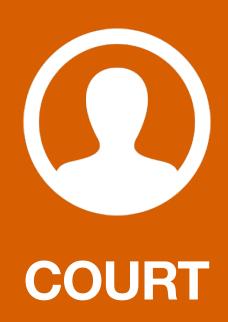

I will remind you that you are still under oath. Cross examination, Mr. Cocheo.

## CROSS EXAMINATION BY MR. COCHEO

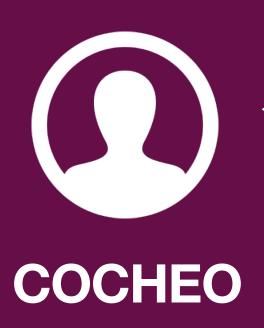

Detective, in your search, why didn't you examine the whole hard drive?

#### The whole hard drive was examined.

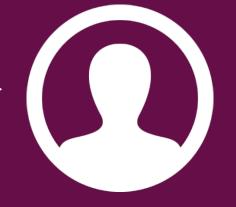

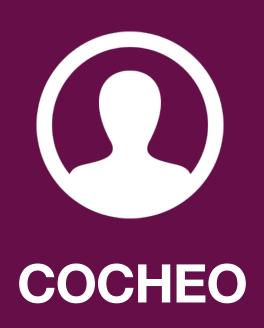

It was examined?

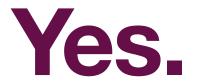

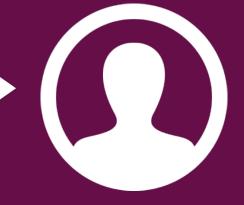

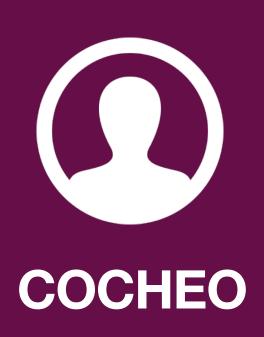

Using a disk editor utility, did you examine the whole hard drive?

The entire hard drive was searched under the parameters that are in my report. The entire hard drive was searched, based on those parameters with that particular software which is -- there is other software I can't use. It's not at my disposal.

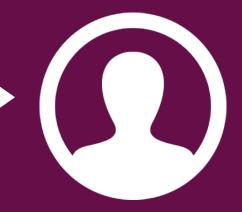

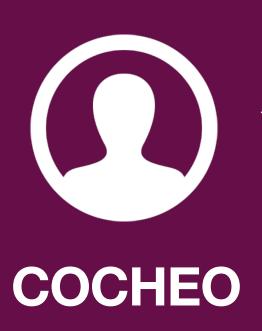

Did you examine the hard drive for spyware, adware, viruses or parasites?

No, I didn't.

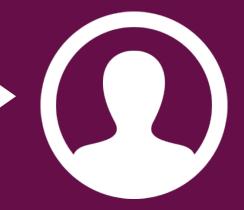

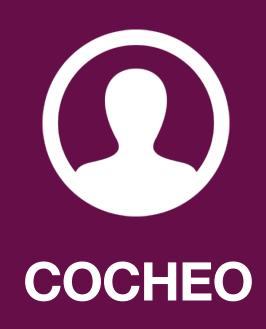

Thank you. Nothing further, Your Honour.

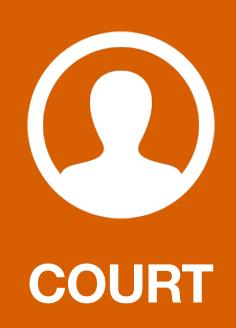

Any redirect?

## REDIRECT EXAMINATION BY MR. SMITH

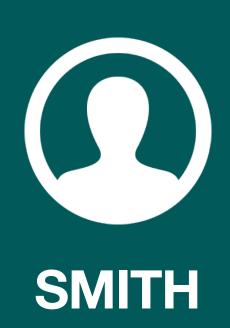

You said you did examine the whole hard drive with the software you were using.

Yes.

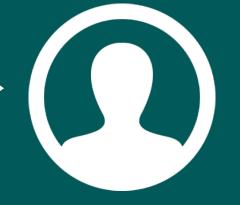

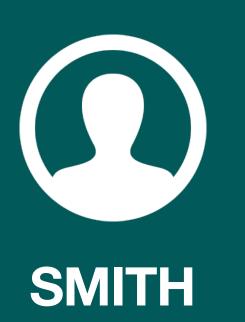

When you used that software you were using to examine the hard drive, I believe you showed the photographs you showed on the digital hard copy you made, were those all of the images that were found when you examined it with your software?

No.

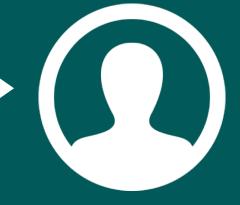

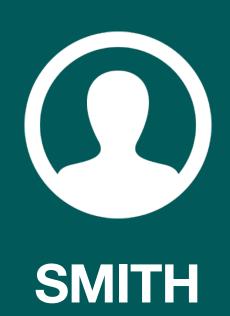

This was a sampling of the images?

# Those images were of evidentiary value, the other ones weren't.

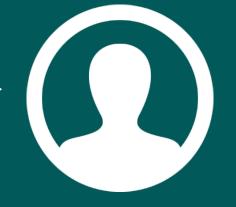

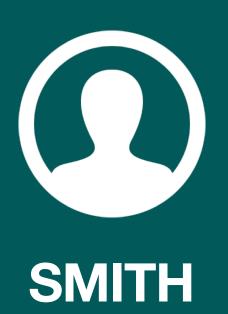

Now, if you go through the disk which showed some of the images and also on the hard copy, are there different images on the hard copy than on the digital copy?

They are the same images.

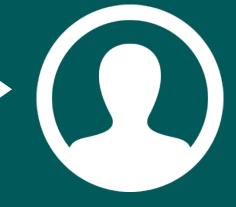

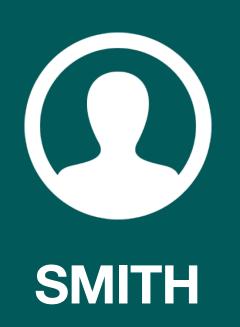

And the images on the hard copy were the images you used to extract the information from the hard drive, Correct? Excuse me, I didn't say that correctly. The images on the paper hard copy are images you got by extracting the information off the hard drive with the soft w are you used, Correct?

Yes.

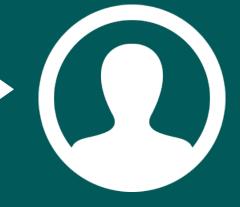

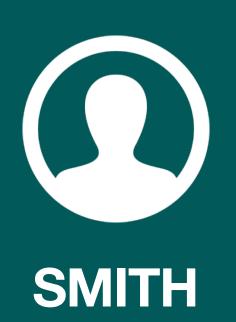

And to your knowledge, does the software you used in any way change the information on the hard drive?

No, it doesn't.

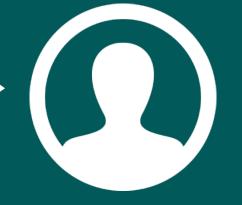

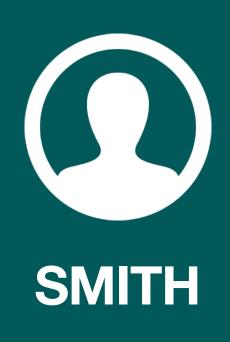

Thank you.

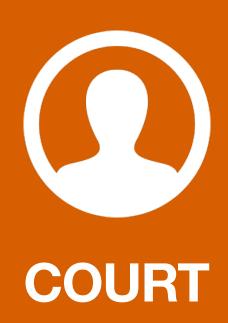

Anything based on that?

# RECROSS EXAMINATION BY MR. COCHEO

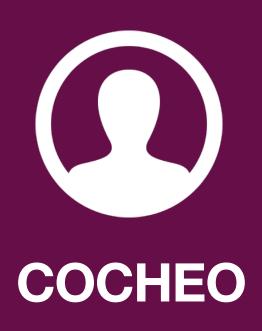

Detective, what about the dates other than the 19th, the web site access?

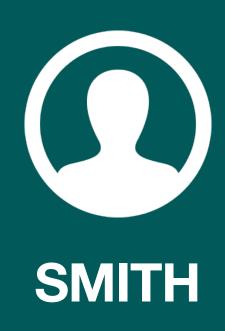

Objection, beyond the scope.

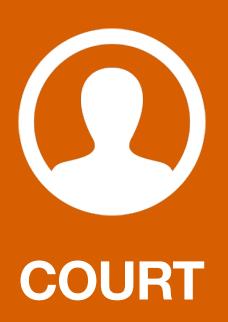

What are you asking? Are you asking was there other pornography on other dates?

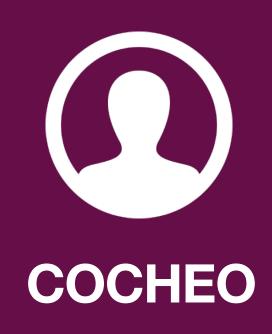

Exactly, Your Honour.

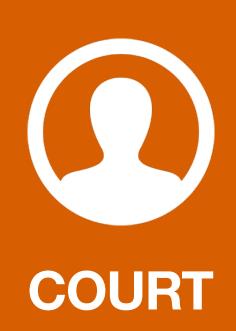

#### Can you answer, if you know?

Yes. We went through, included in the report is a history of websites visited. The earliest was in 1999. There was a break, and then there was a continuation of website visits on through October 19th, all the way to October 26th was the last date. Going back prior to October 19th, I found no pornographic websites visited. On the 19th, there were a number of pornographic websites visited, then on the 20th, there were two instances of pornographic websites visited. Those two sites were two of the same sites visited on the 19th.

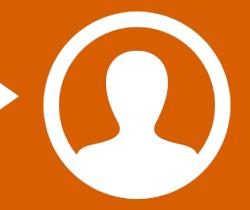

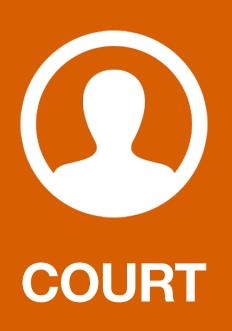

Thank you.

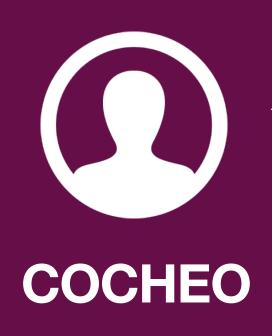

Nothing further.

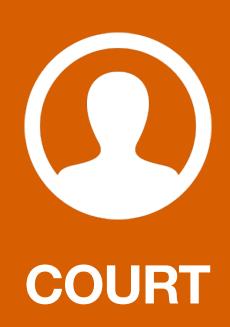

Anything further?

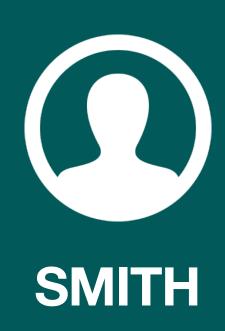

No further questions.

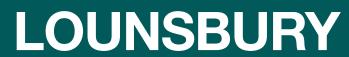

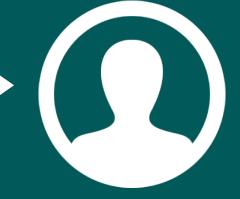

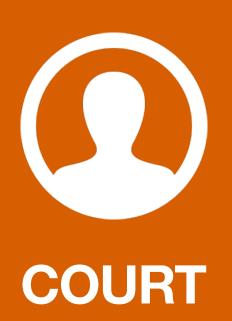

Thank you so much.

## Thank you, Your Honour.

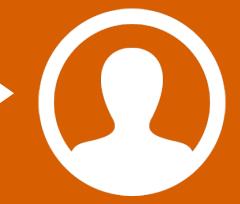

# END